## Создание тестовых материалов в электронном журнале EDUPAGE.

95

Шаг 1. Выбираем класс в котором хотите провести тестовые задания, нажав на красный кружочек со знаком +

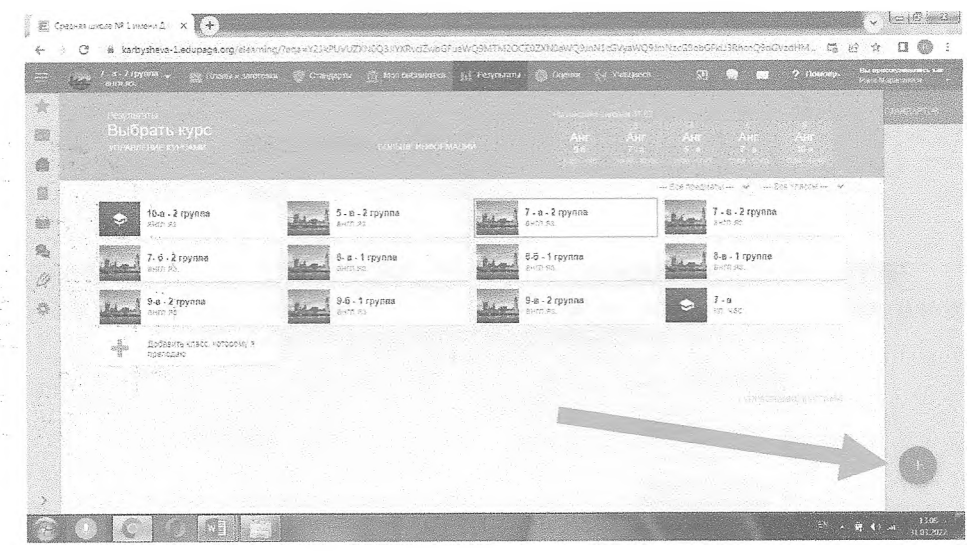

Шаг 2 Затем выбираем какой вид задания вы хотите добавить. (Тест)

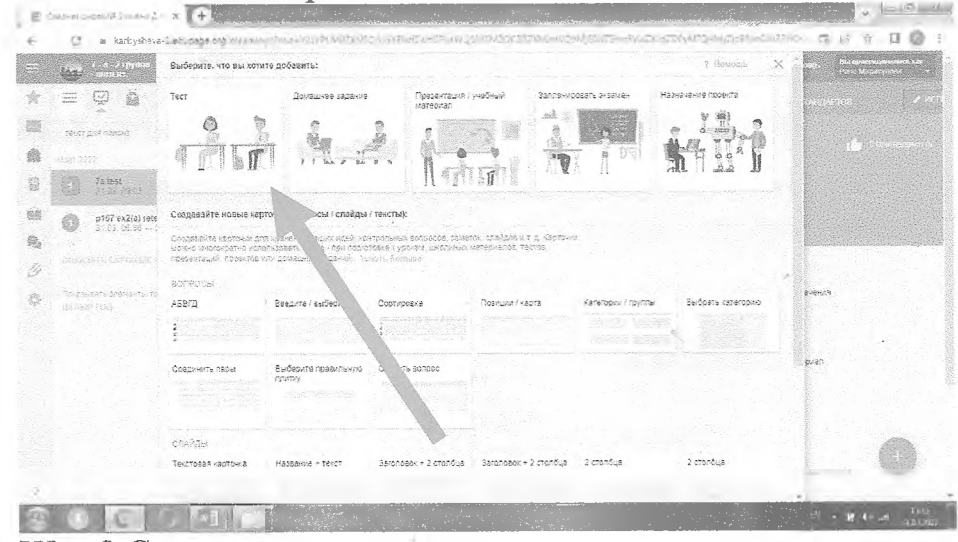

## Шаг 3 Создаем карточки

a.

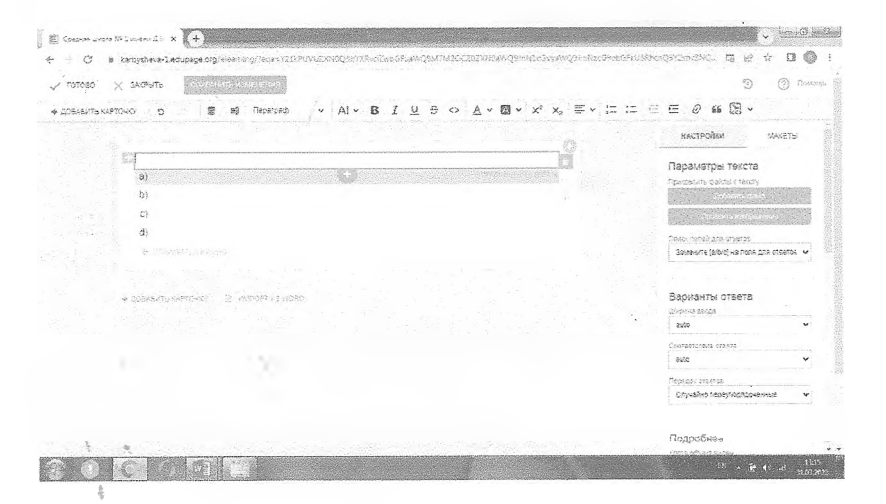

Шаг 4 Создавать можно различные задания, добавляя различные медиафайлы

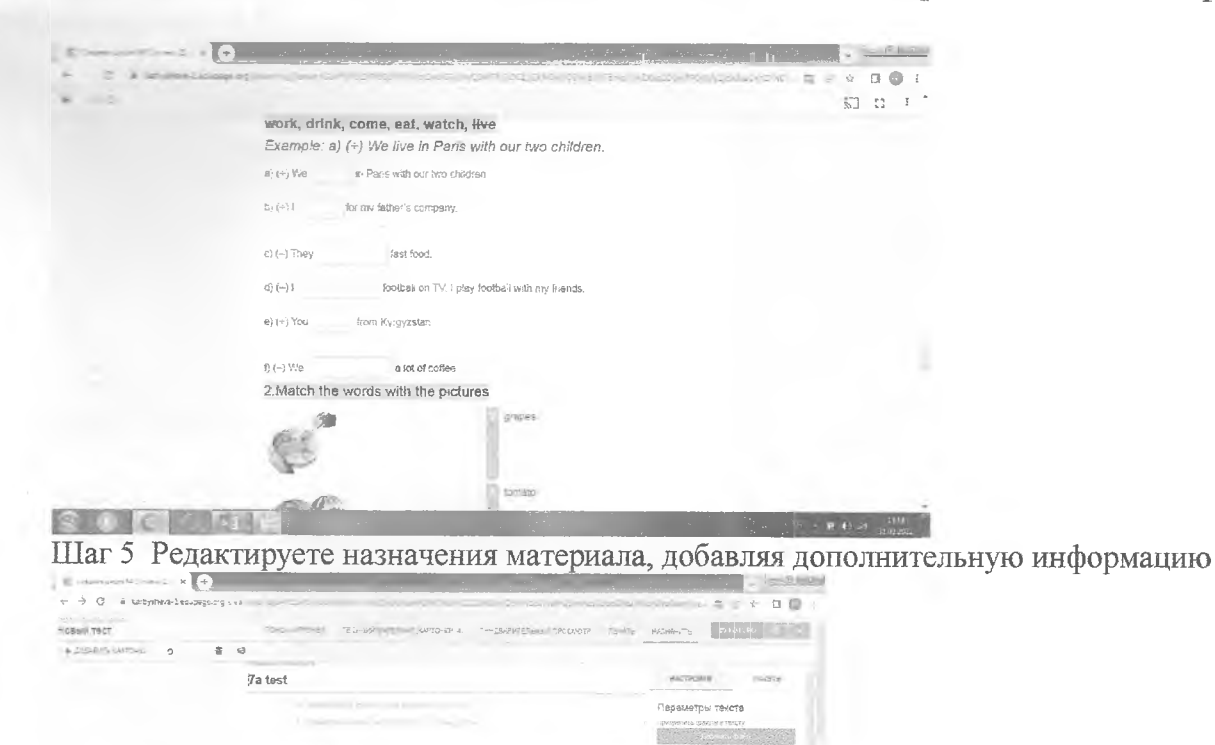

 $\sim$  1 Solution are was cassé any enverse.<br>Gallerina (sibici us nons any mai  $\frac{1}{2}$  . Continue where the proposition and Coupulto coductor  $0.5$  for a street  $\theta$  $\sim$  -supportance Варианты ответа in. .<br>Р хону назначить этот материал  $\sim$  1-10 km  $\frac{1}{244}$ **Tusier permissing**  $\overline{\mathcal{C}}_{\alpha}$  $+15 - 100$ **Britishman Danmfuse SOC** KIN  $\begin{array}{ll} \left\{ \begin{array}{ll} \mathbb{E}[\text{ Goisson} \text{ is an } M \text{ is non-} \Delta) & \text{$x$} \end{array} \right. \left( \begin{array}{ll} \mathbb{E}[\text{Gauss} \text{ is an } M \text{ is an } M \text$ Hoasil Tect  $\texttt{THEDRAPUTEABPAB} \texttt{FPOCUOTP} \qquad \texttt{TEPAYB} \qquad \texttt{HAPAPYAS} \qquad \texttt{HOPUCD} \qquad \texttt{HOPUCD} \qquad \texttt{HOPUCD} \qquad \texttt{HOPUCD} \qquad \texttt{HOPUCD} \qquad \texttt{HOPUCD} \qquad \texttt{HOPUCD} \qquad \texttt{HOPUCD} \qquad \texttt{HOPUCD} \qquad \texttt{HOPUCD} \qquad \texttt{HOPUCD} \qquad \texttt{HOPUCD} \qquad \texttt{HOPUCD} \qquad \texttt{HOPUCD} \q$  $+$  domestic currency  $-$ **Composite Advisors and** HACTROPEN **MARTH** Параметры текста .<br>Результаты - что публиковать для уче<br>родителей  $(1, 2)$  9-2-2 routine aways Perspects palms (1961)<br>Prince (1966-1961) -<br>После отрета на каказий фолосу **Country restaurance orage** .<br>Sekar pediak sudi kriserika<br>Idekob-krie (silolo) wa name jate areastas II .<br>Варианты ответа singered backer.<br>Løde Costal<br>dista - sax dyger oue» Tamban province<br>Chyabike nap Подробнее **BOQOME**  $\frac{1}{2}$   $\frac{1}{2}$  Graves. MARLINERS X + <u> and the second second second second second second second second second second second second second second second second second second second second second second second second second second second second second second se</u>

h<sub>ia</sub>

 $\epsilon \rightarrow c$  a lacybra-14d procession and the Hospital ACROSSOP INCHARGE ANDERS AND THE STATE OF THE STATE OF THE STATE OF THE STATE OF THE STATE OF THE STATE OF THE  $+$  20848/75 (APTOR)  $-$  5  $\frac{a}{b}$  $\label{eq:3} \text{BACFFGEM}$ .<br>Параметры техста PASTA SORRISA REA Campathin, qoldu i talistiy<br>Mariji Santa (1999) Названия<br>: 7a lett J. ¥. Coneca.  $\begin{array}{c} \mathbb{R} \\ \mathbb{R} \end{array} \begin{array}{c} \mathbb{R} \\ \mathbb{R}^{(n)} \times \mathbb{R} \times \mathbb{R} \end{array}$  $\frac{1}{\sqrt{2}}$ T: Rossoty asp. Asctophor Bannes Cal **Option** .<br>Se sa cuestre e óntona .<br>Процейть Cooperations .<br>Na se oceana a denesa c ROC 6月 7日

Шаг 6 Редактируете оценивание, чтобы в дальнейшем оценки и баллы лгубликовались в Edupage автоматически

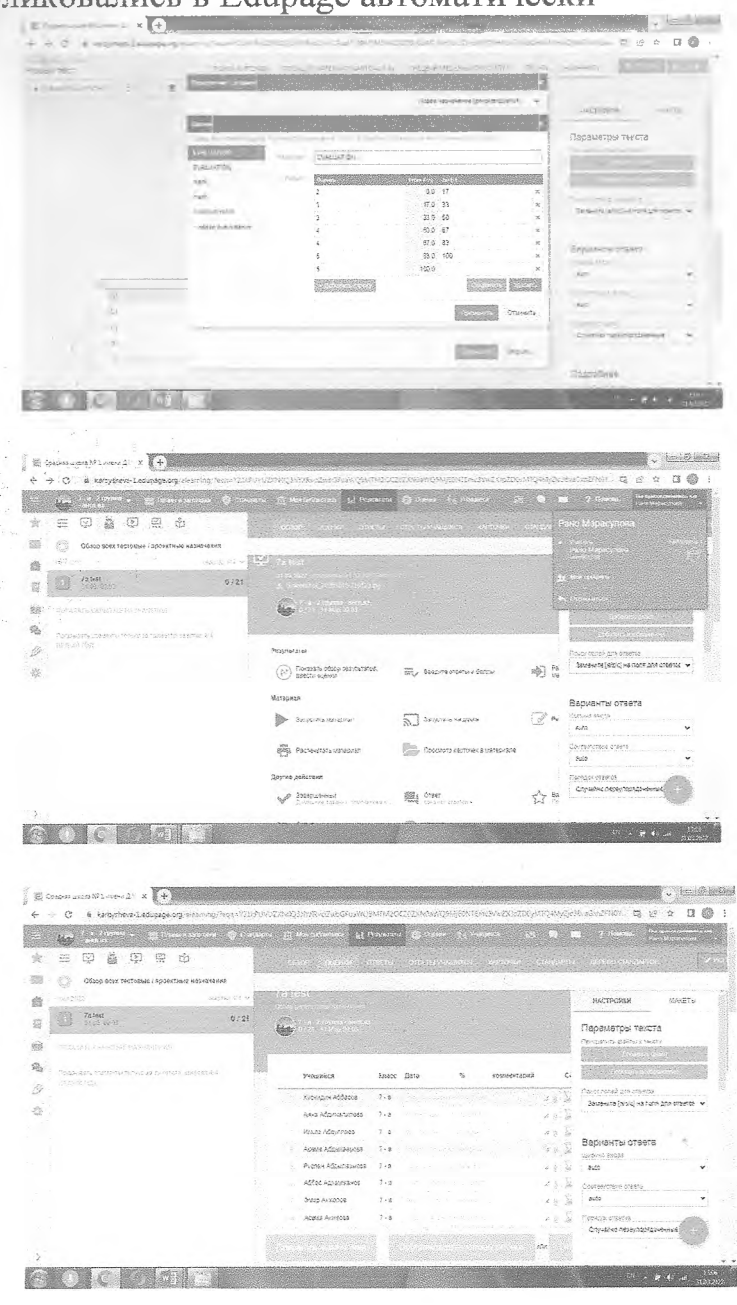

外编

Y

Ä

 $\mathbb{R}^n$ 

 $\mathbb{R}^d$ 

## Шаг 7 Обзор результатов

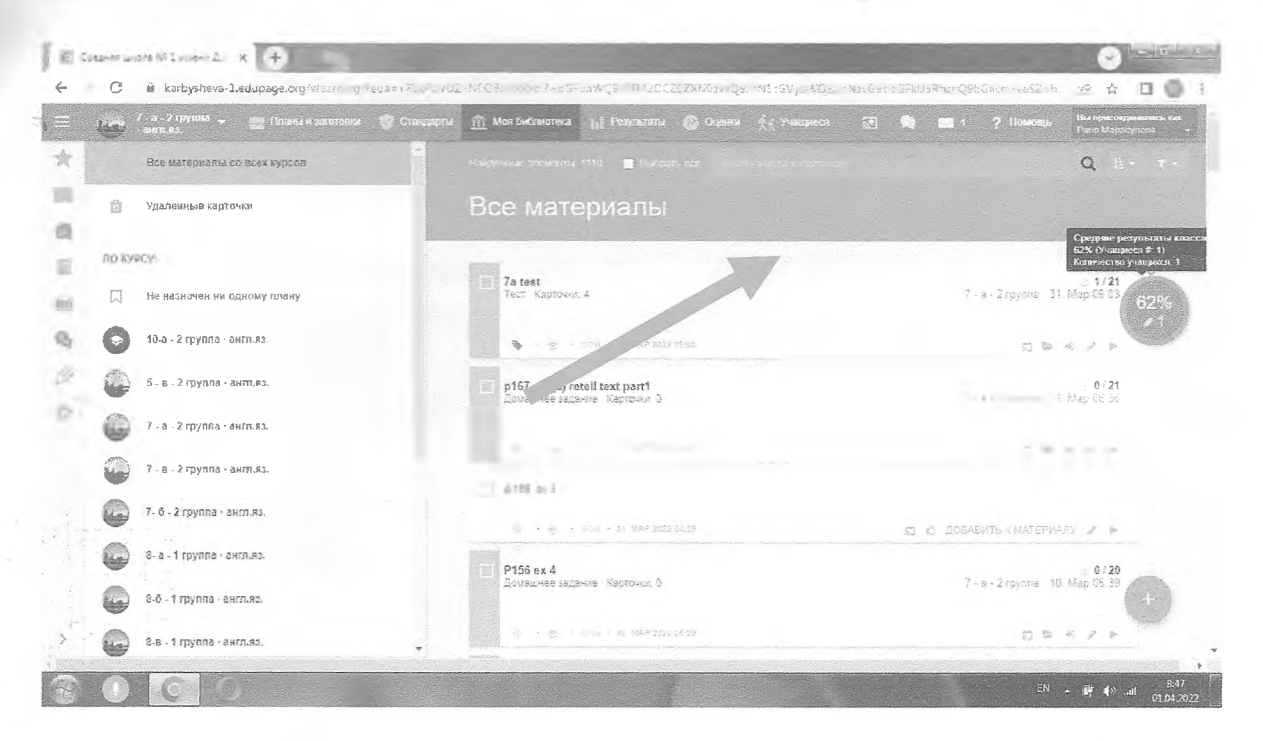

## Шаг 8 Публикация в книжку оценок

 $\mathcal{L}^{\infty}$ ó.

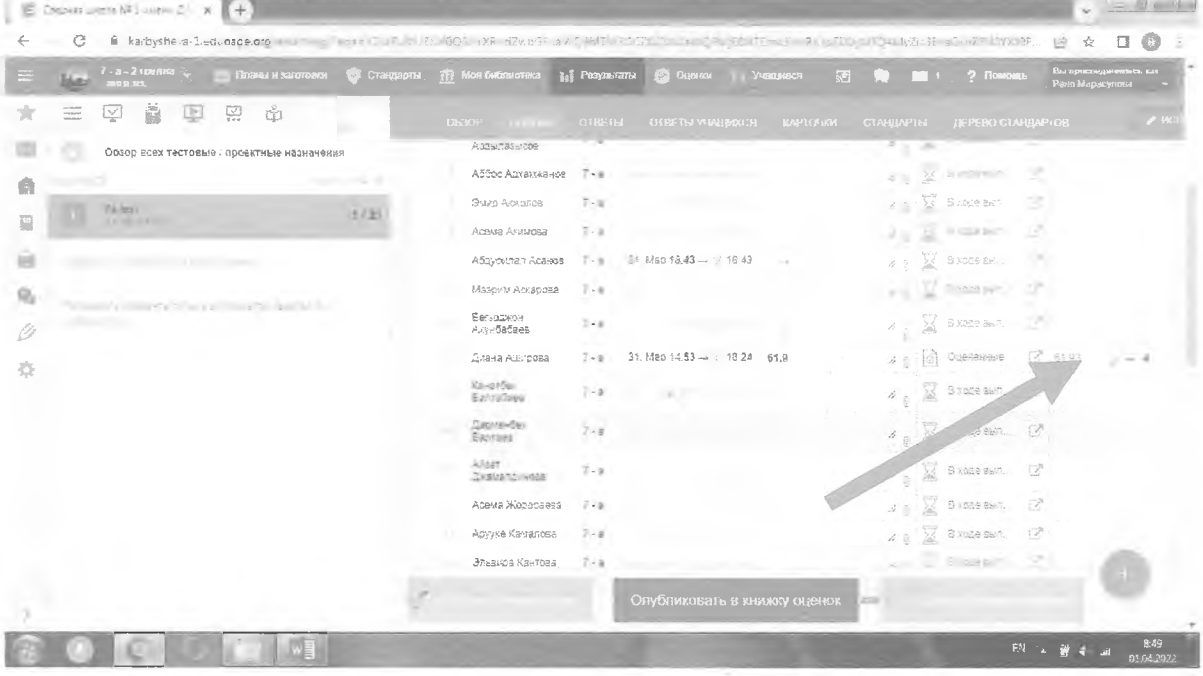

hija